# Maniac Traffic, Crazy Buyers

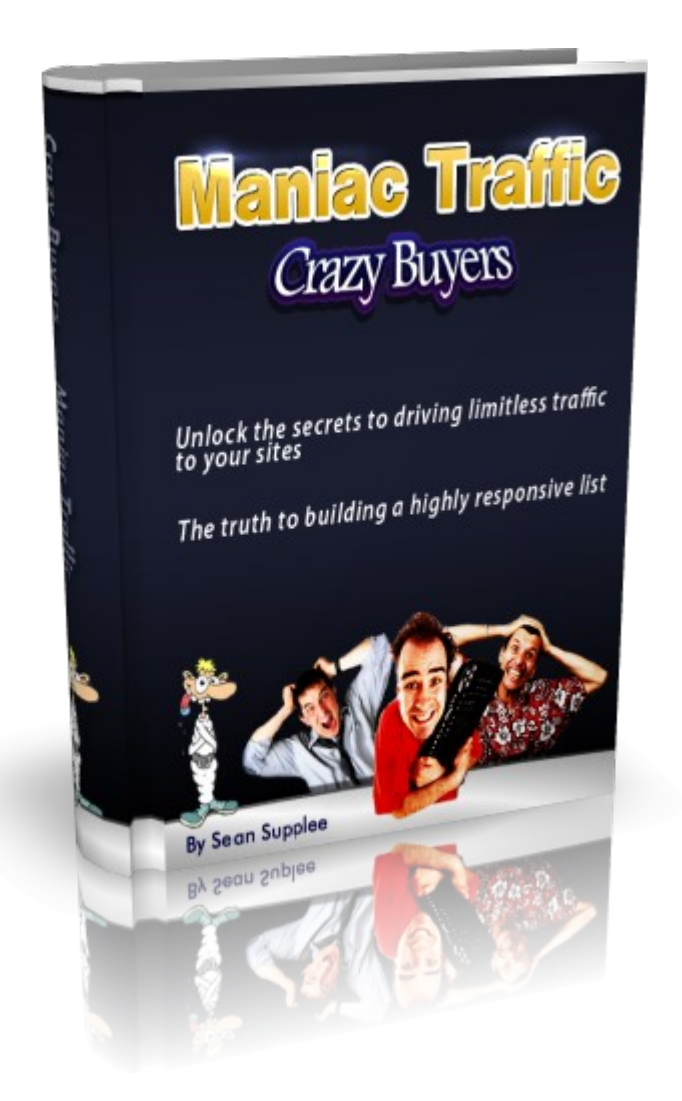

### Written By: Sean Supplee Owner of [Visitmaniac.com](http://www.visitmaniac.com/)

Be Sure To Get On Our Mailing List For More Key Information At [Unlock Secrets](http://maniac-traffic.com/unlocksecrets.html)

## **Contents**

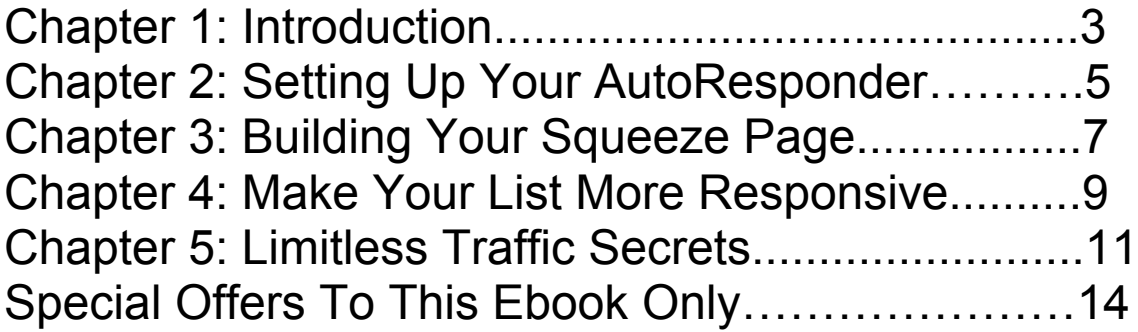

#### **Chapter 1: Introduction**

This ebook aims to teach you how to start making a real income online and what parts are needed before you can do so successfully. Over 7 years of my experience has been placed into this e-book and will show you the common costly mistakes people make when building an income online.

It is a fact that over 97% of you are already failing, losing more money each day as you buy more advertising for your business. Take this ebook in fully and understand the inner workings of it. Read it over a few times and start taking action right away. This proven method has earned me a steady income which keeps increasing each month!

I know you are more then likely promoting some type of web site that is not your own. A site where you are given a basic referral link which includes your username or ID number. Think to yourself how many others are doing this very same thing you are doing right this moment. While you may be drawing in a referral here and there the numbers are just not adding up with the time you spend promoting it. Your downlines never stay active and never seem to grow at a steady rate. The effort you are putting into the promotion of this site is just not paying off like it should be.

This is where the power of "The List" comes in. You may or may not have heard of "The money is in the list". While this is true what it really comes down to is the people on your list who can open their pockets and buy what you have to offer them right now. Building YOU first before your business is key to building those huge down lines you hear about.

The method you will be using is simple.

1. Get the best auto responder and mailer out there **AWeber** 2. Build a squeeze page and offer something of value on it that has to do with what you will be promoting to this list.

3. Drive unlimited traffic to this new squeeze page

4. Effectively email your new list and get them to take action

5. Keeping your list active so they buy off you more then one time

#### **Chapter 2: Setting Up Your AWeber Account**

This will be your first step in creating your list. You are going to need a auto responder system that is clean and effective. AWeber is the one I choose and highly recommend as they pride themselves in making sure every email that is sent is delivered and not caught up in those nasty spam filters.

You can pick up your own AWeber account at: [Join AWeber Today](http://www.aweber.com/?306248)

What AWeber does is take your squeeze page (which we will be building in the next chapter) and squeezes out your visitors information such as first name and email. This way you can both set up an email program that sends them an email prewritten by you and allows you to email them at any time you wish.

Now that you have signed up for your AWeber account it is time to set up your first list. You can do this by following some of the screen shots I set up for you below. They are not step by step as AWeber already provides a superb service in helping you understand and set up your account one step at a time. What I show you below will help you get to these steps and point you in the right direction.

First Login to your account at the top of your screen you will see

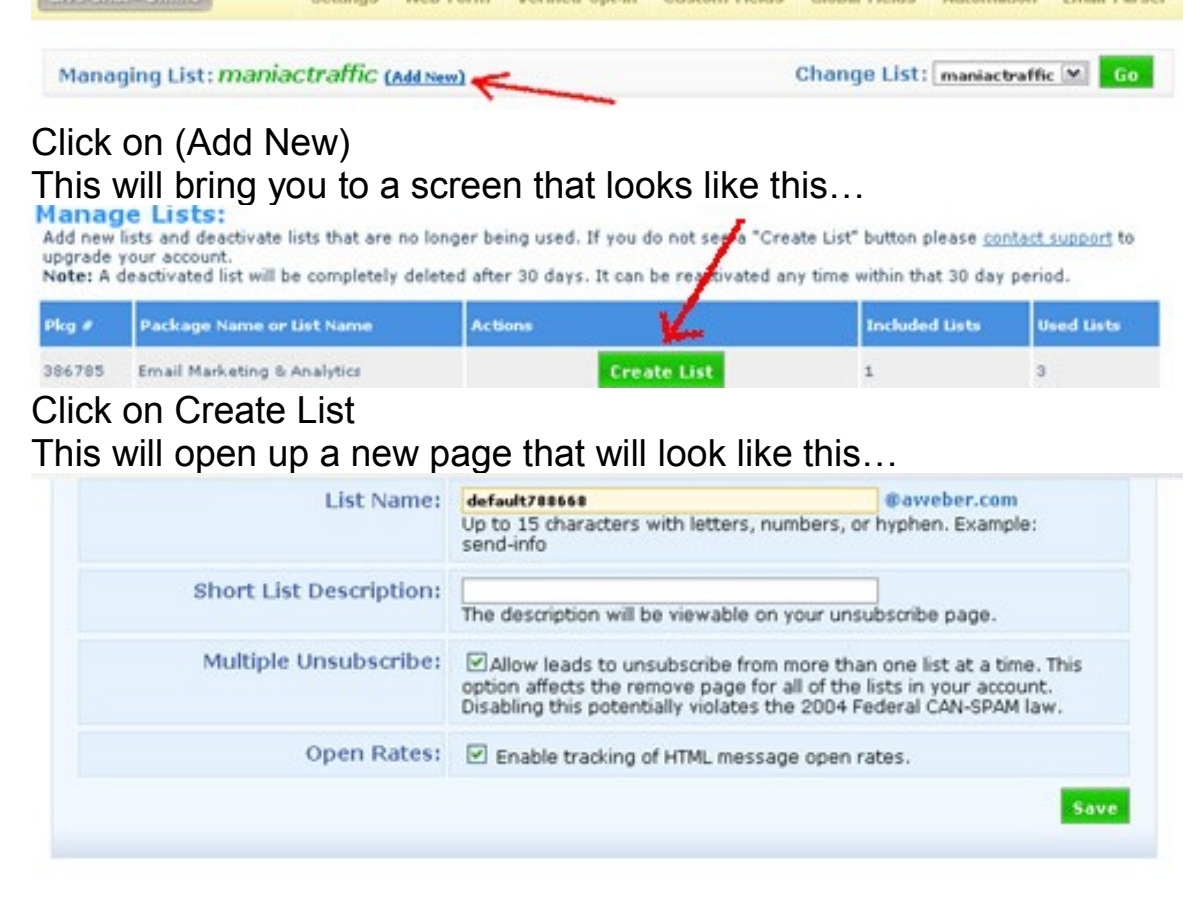

#### **Company Branding:**

Enter company information to brand various subscriber pages such as the unsubscribe link and verified opt-in confirmation pages.

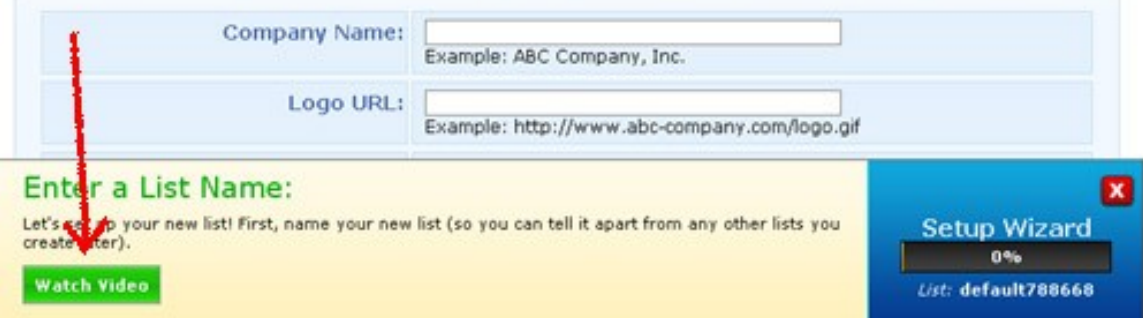

At the bottom of the page you will be given step by step instructions.

Be sure to click on the Save each time you update something after watching the video. This will guide you to the point where you receive a code that you can insert on your web site.

### **Chapter 3: Building Your Squeeze Page**

Squeeze pages are some of the most effective pages ever built on the internet. The goal of these pages are to be fast loading, eye catching, leaving your visitor interested and wanting more, squeeze your visitors name and email address in exchange for some free product or information.

"DISCOVERING WAYS TO GET FREE LIMITLESS TRAFFIC **EBOOK! DOESN'T HAVE TO BE HARD!" GET YOUR FREE COPY!** Name Email: **Crew Buyers** I Want More **PROVEN TECHNIQUES! BUILD A HIGHLY RESPONSIVE LIST! SEAN SUPPLER** 

An example of what a squeeze page looks like is showing here…

Lets now talk about how to build your very own squeeze page. There are a number of ways to go about this. Either finding yourself a web site designer and paying a good \$150 for a nice looking page or you can head on over to **Instant Squeeze Page Generator**. Which is

free to join with the option of upgrading to unlock great ebooks and software to give away free to your mailing list. It honestly is the all in one package if you plan on making more then one squeeze page and wish to do it on your own.

It is always a good idea to couple your squeeze pages or any page you build for that matter with some banners. You can build your own free and easy here at **Instant Banner Creator** 

#### **Chapter 4: Make Your List More Responsive**

Almost all of you have now heard that the money is in the list. While this is true there are key steps involved in making YOUR list successful. Below I will show you some of the most common mistakes made by internet marketers along with the correct way to write to them.

Your first goal is to create a subject line that makes your reader want to open your email and read more. The biggest mistake most internet marketers make is by giving to much information away in their subject line. By doing this your reader now really has no reason to open your email. An example of a bad subject line would be "Why you should never give away the secrets in your subject line" This tips the reader off to what's inside of the email. Instead try to come up with a creative way to spark interest to make your readers want more such as "How many times have you made this mistake in your subject line?" This now sparks interest to find out what this mistake is.

Another mistake that people make is where you can personalize the subject line with the person's first name. Many throw this in randomly just because they think it will draw more attention to their email. Be sure to only use their name if it fits into the subject line you are creating. An example of this would be "Hey {firstname} , check out these secrets to help you make a killing online" The reason for using someone's name in the subject line is to

make it feel more conversational and to make the reader curious. Remember to be sure to make your subject lines benefit oriented. It should give them a taste of how reading this email is going to benefit them without actually telling them what is inside. A benefit oriented subject line would be something along the lines of "{firstname}, An easy way to boost your income by 20% in the next 24 hours!" Another way to spark interest is by asking a question in your subject line such as "Do you make this mistake with driving traffic to your web sites?" Remember to keep your questions in line to what this opt in member is subscribed for. If they subscribed to your list to learn about how to grow better corn then be sure to stick with it. Don't try and sell someone on your list of corn to go and buy a new car.

To get you started right away below I have added in a few sites that allow you to promote your products to their list. I use these every day and email out to over 100,000 random members of these programs each day. If you are looking to jump right in on this list building I highly recommend you take the one time offers you see on these sites to lock in a steep discount. What these programs do is allow you every 2 days or so the ability to email 10,000 or 20,000 random members (If you Upgrade). This is a powerful way to jump start your business and have a secondary list to promote to for products you want to sell or to get them to join your list.

#### **Thank You for previewing this eBook**

You can read the full version of this eBook in different formats:

- > HTML (Free /Available to everyone)
- PDF / TXT (Available to V.I.P. members. Free Standard members can access up to 5 PDF/TXT eBooks per month each month)
- $\triangleright$  Epub & Mobipocket (Exclusive to V.I.P. members)

To download this full book, simply select the format you desire below

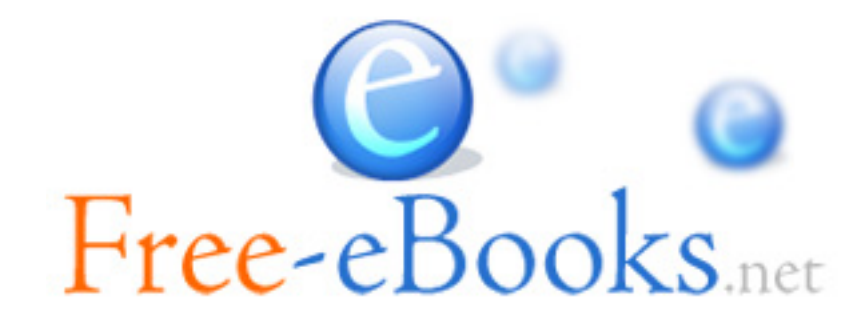